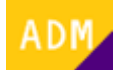

## **Para qué sirven las diferentes opciones del menú de usuario**

Una vez se ha [iniciado la sesión](http://wiki.itec.cat/doku.php?id=tcqi:tcqi_modulos:administracion-usuarios-productos:iniciar-sesion), el icono de usuario  $\mathbf{X}$  pasa a ser de color verde para indicarlo:  $\mathbf{X}$ .

Si el usuario no está añadido a ninguna [empresa](http://wiki.itec.cat/doku.php?id=tcqi:tcqi_modulos:administracion-usuarios-productos:empresa), al hacer clic encima del icono aparecerá este menú:

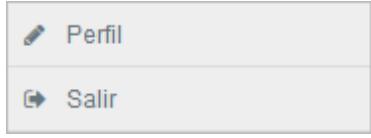

Si el usuario está añadido a una empresa pero no es [administrador](http://wiki.itec.cat/doku.php?id=tcqi:tcqi_modulos:administracion-usuarios-productos:administrador), entonces el menú que aparecerá tendrá una opción más:

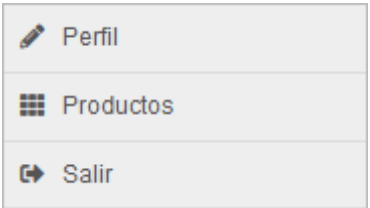

Si el usuario es administrador de alguna empresa, entonces el menú que aparecerá tendrá otra opción más:

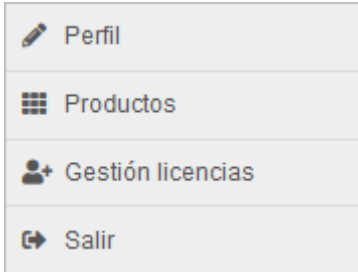

Se indica a continuación la utilidad de cada una de las opciones:

- **Perfil:** En su perfil el usuario puede consultar y cambios sus datos, cambiar su contraseña, seleccionar el idioma preferente de comunicación y suscribirse al boletín de información de ITeC. Si el usuario está añadido a alguna empresa, también puede consultar sus datos. Si no está añadido a ninguna empresa, puede hacerlo desde aquí.
- **Productos:** En este apartado aparece un listado de todos los productos que el usuario tiene asignados y, por tanto, puede utilizar. En este apartado también se indica cómo solicitar acceso a los administradores a los productos que tenga contratados la empresa.
- **Gestión licencias**: Esta opción de menú sólo le aparecerá a los usuarios

## administradores.

Al hacer clic en ella se accede a la página web de administración de usuarios y permisos, a través de la cual los usuarios administradores pueden gestionar los usuarios y productos de la empresa.

**Salir:** Con esta opción el usuario [cierra su sesión](http://wiki.itec.cat/doku.php?id=tcqi:tcqi_modulos:administracion-usuarios-productos:cerrar-sesion) y [libera las licencias de producto que pudiera](http://wiki.itec.cat/doku.php?id=tcqi:tcqi_modulos:administracion-usuarios-productos:funcionamiento-licencias) [tener capturadas.](http://wiki.itec.cat/doku.php?id=tcqi:tcqi_modulos:administracion-usuarios-productos:funcionamiento-licencias)

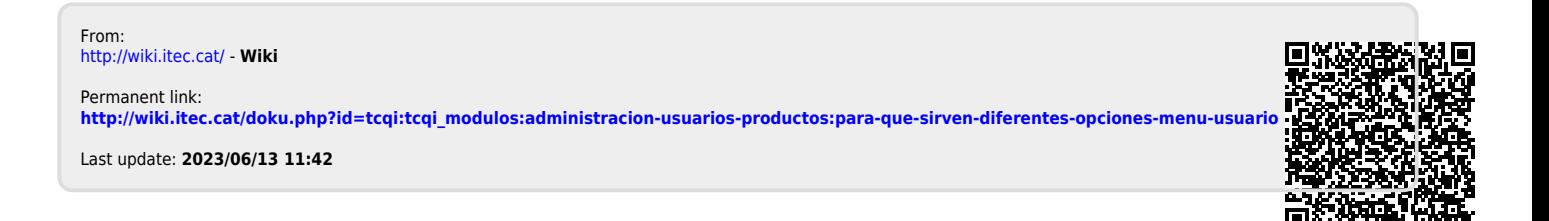